# Физическая и логическая структура носителя информации

**гимназия 22 город Майкоп 10-11 класс**

### Структура внешней памяти

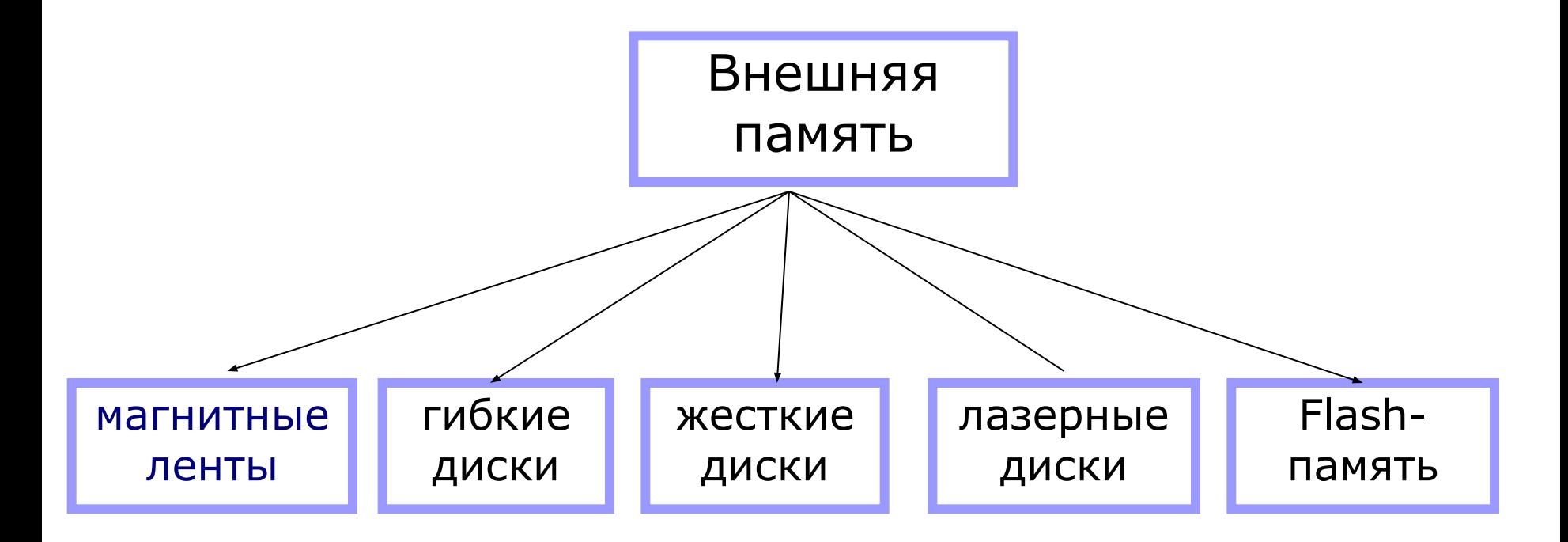

Форматирование – создание физической и логической структуры диска

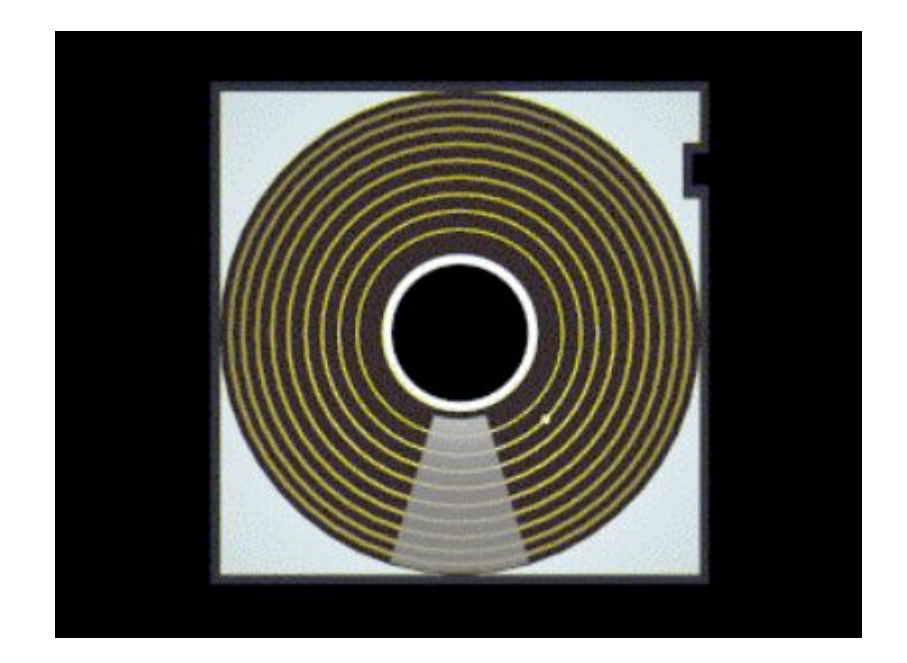

**В процессе форматирования магнитная головка дисковода расставляет в определенных местах диска магнитные метки дорожек и секторов.**

Формирование **физической структуры диска** состоит в создании на диске концентрических дорожек, которые в свою очередь, делятся на секторы.

#### Физическая структура гибкого диска

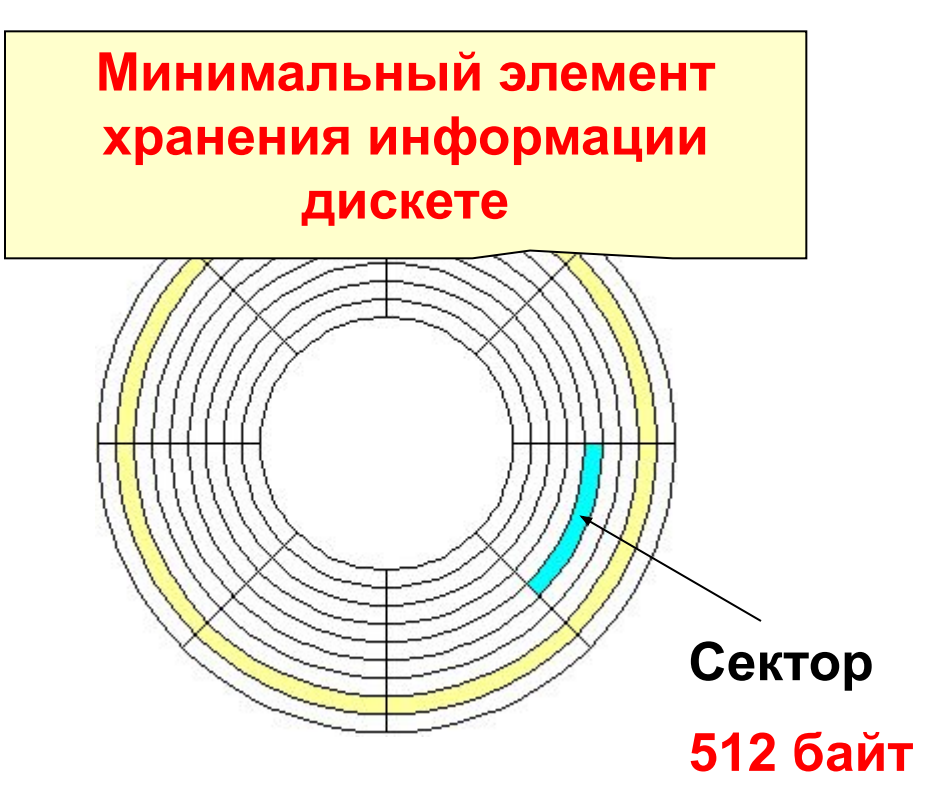

 **Информационный объем гибких дисков:**

*V = p\*d\*k\*l*

- *р* количество поверхностей диска  $(p = 2)$
- *d* количество дорожек на поверхности (*d = 80*)
- *k* количество секторов на дорожке (*k = 18* )
- *l* емкость сектора (*l = 512 байт*).

$$
V = 2 * 80 * 18 * 512 = 1440 K6a\mu m
$$

**Логическая структура носителя в файловой системе FAT имеет следующие разделы:**

- загрузочный кластер;
- таблица размещения файлов (содержит в своих ячейках цепочку номеров кластеров для каждого файла);
- корневой каталог;
- файлы;

#### Организация хранения в файловой системе FAT

- **Минимальный адресуемый элемент** носителя информации – **КЛАСТЕР** (может включать в себя от 1 до нескольких секторов)
- Размер кластера (от 512 байт до 64 Кбайт) зависит от типа используемой файловой системы и (часто) от информационного объема носителя.

#### Нумерация кластеров

- Кластеры нумеруются в линейной последовательности
- $\blacksquare$  на магнитных дисках от первого кластера нулевой дорожки до последнего кластера последней дорожки

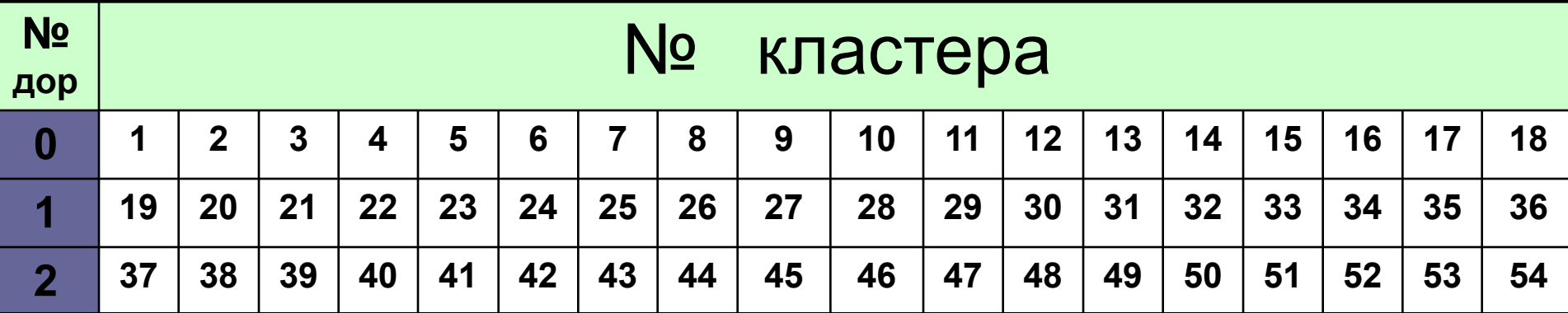

#### Файловая система организует кластеры в файлы и каталоги.

- Файловая система отслеживает, какие из кластеров в настоящее время используются, какие свободны, какие помечены как неисправные
- При записи файлов будет всегда занято целое число кластеров
- Минимальный размер файла равен размеру одного кластера
- **Максимальный размер файла соответствует общему** количеству кластеров на диске.
- Файл записывается в произвольные свободные кластеры
- Каталог это тот же файл, в котором содержится список файлов этого каталога.

#### **ПРИМЕР**

**Файл\_1** занимает на диске 4 кластера (например, **34, 35, 47, 48**). **Файл\_2** занимает на диске 2 кластера (например, **36 и 49**). **№**  <u>дор |</u> № кластера **загрузочный кластер**

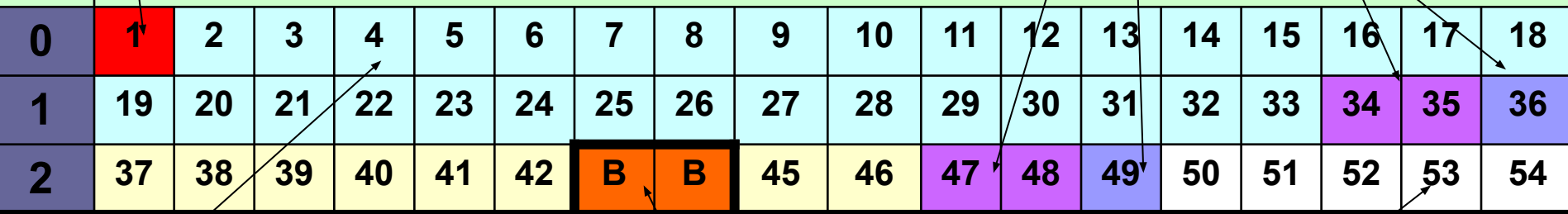

**занятые кластеры свободные кластеры**

**поврежденные кластеры**

Таблица размещения файлов (FAT file allocation table )

- Содержит полную информацию о кластерах, которые занимают файлы;
- Хранится в двух идентичных копиях с целью более надежного сохранения этой важной информации;
- Количество ячеек FAT соответствует количеству кластеров на диске, а значениями ячеек являются цепочки размещения файлов – последовательности адресов кластеров, в которых хранятся файлы

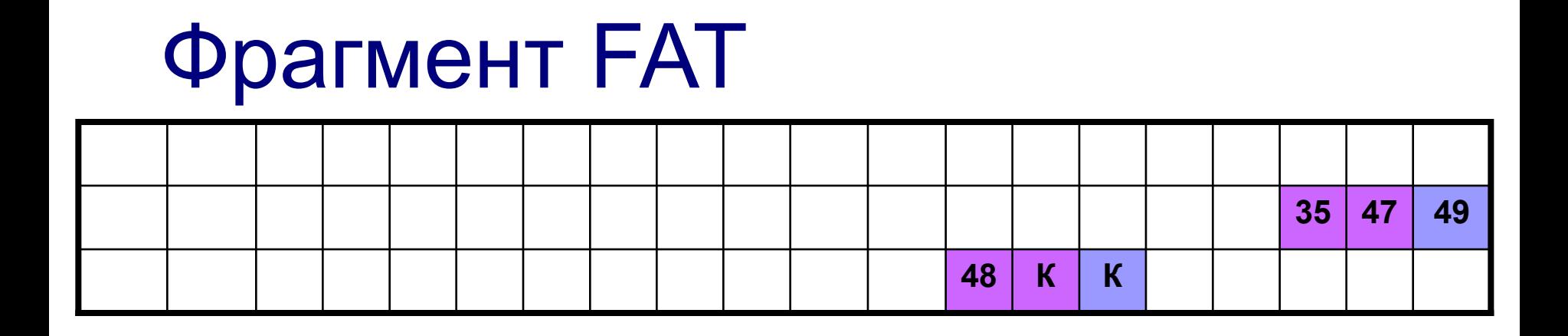

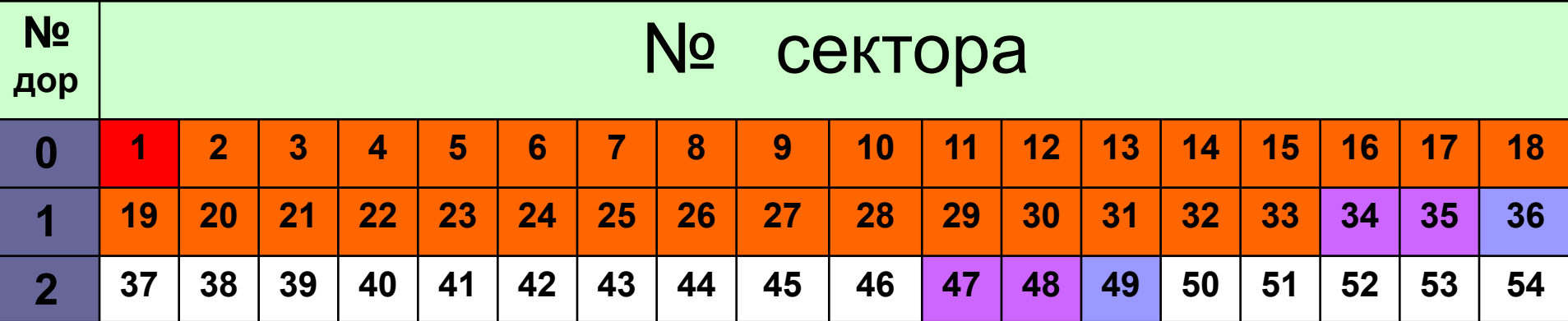

### **FAT12**

- Файловая система для ОС Windows
- Выделяет 12 битов для хранения адреса кластера.
- Может адресовать  $2^{12}$ =4096 кластеров.
- Используется для дискет, в них объем одного кластера равен одному сектору (512 байтов).
- Максимальный объем 512 байт \* 4096 = 2 097 152 байт= 2048 Кбайт = **2 Мбайт**

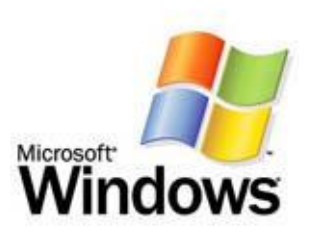

**Используется только для дискет**

### **FAT16**

- Файловая система для ОС Windows
- Выделяет 16 битов для хранения адреса кластера.
- Может адресовать  $2^{16}$ =65536 кластеров.
- Объем кластера не может быть больше 128 секторов (64 Кбайта)
- Максимальный объем 64 Кбайт \* 65536 = 4 194 304 Кбайт= 4096 Мбайт = **4 Гбайт**

**Используется для некоторых видов флэш-памяти** 

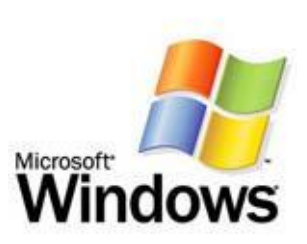

### **FAT32**

- Файловая система для ОС Windows
- Выделяет 32 бита для хранения адреса кластера.
- Может адресовать  $2^{32}$  = 4 294 967 296 кластеров.
- Объем кластера по умолчанию составляет 8 секторов (4 Кбайт)
- Может использоваться для носителей объемом 4 Кбайт \* 4 294 967 296 = 17 179 869 184 Кбайт= 16 777 216 Мбайт = 16 384 Гбайт = **16 Тбайт**

**Может использоваться для жестких дисков самого большого объема** 

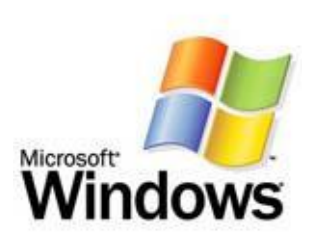

### **Журналируемые файловые системы**

Журналируемая файловая система сохраняет список изменений, которые она будет проводить с файловой системой, перед фактической записью изменений.

Эти записи хранятся в отдельной части файловой системы, называемой «журналом» или «логом»

#### **NTFS**

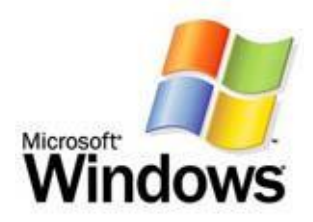

- Файловая система для ОС Windows
- Позволяет устанавливать различный объем кластера – от 512 байтов дл 64 Кбайт.
- По сравнению с FAT32 увеличивает надежность и эффективность использования дискового пространства.
- Для этого используется система журналирования
- В случае сбоя компьютера целостность файловой системы восстанавливается с помощью файла журнала NTFS и данных о контрольных точках.
- В Windows 2000 и Windows XP файловая система NTFS также обеспечивает такие дополнительные возможности, как разрешения для файлов и папок, шифрование, дисковые квоты и сжатие.

### **ext3 и ReiserFS**

- Журналируемые файловые система для ОС Unix (Apple Computer)
- Кластер в ext3 может быть от 1 до 8 Кбайт
- ReiserFS высоконадежная файловая система, хорошо приспособленная для хранения большого количества маленьких файлов, для этого в одном кластере могут быть размещены данные нескольких файлов. Максимальный размер файловой системы – 16 Тбайт

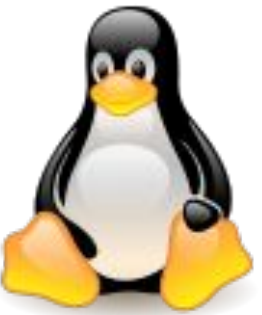

#### **HFS**

■ Журналируемая файловая система для Мас OS (Apple Computer)

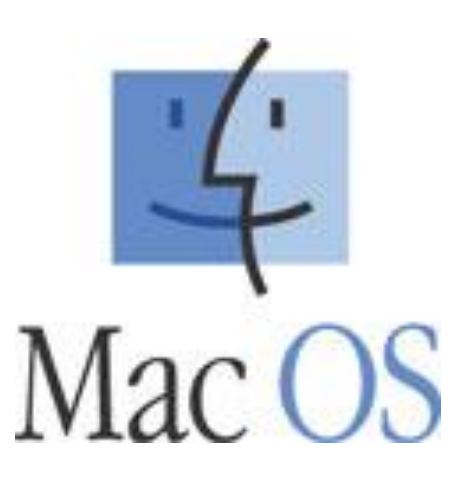

### **CDFS**

- файловая система для работы с CD и DVD – дисками, базирующаяся на стандарте ISO-9660.
- согласно этому стандарту имя файла не может превышать 32 символа, а глубина вложения – не более 8 уровней.

# **CDFS**

v

٨

data

файл

#### $A<sub>2</sub>$

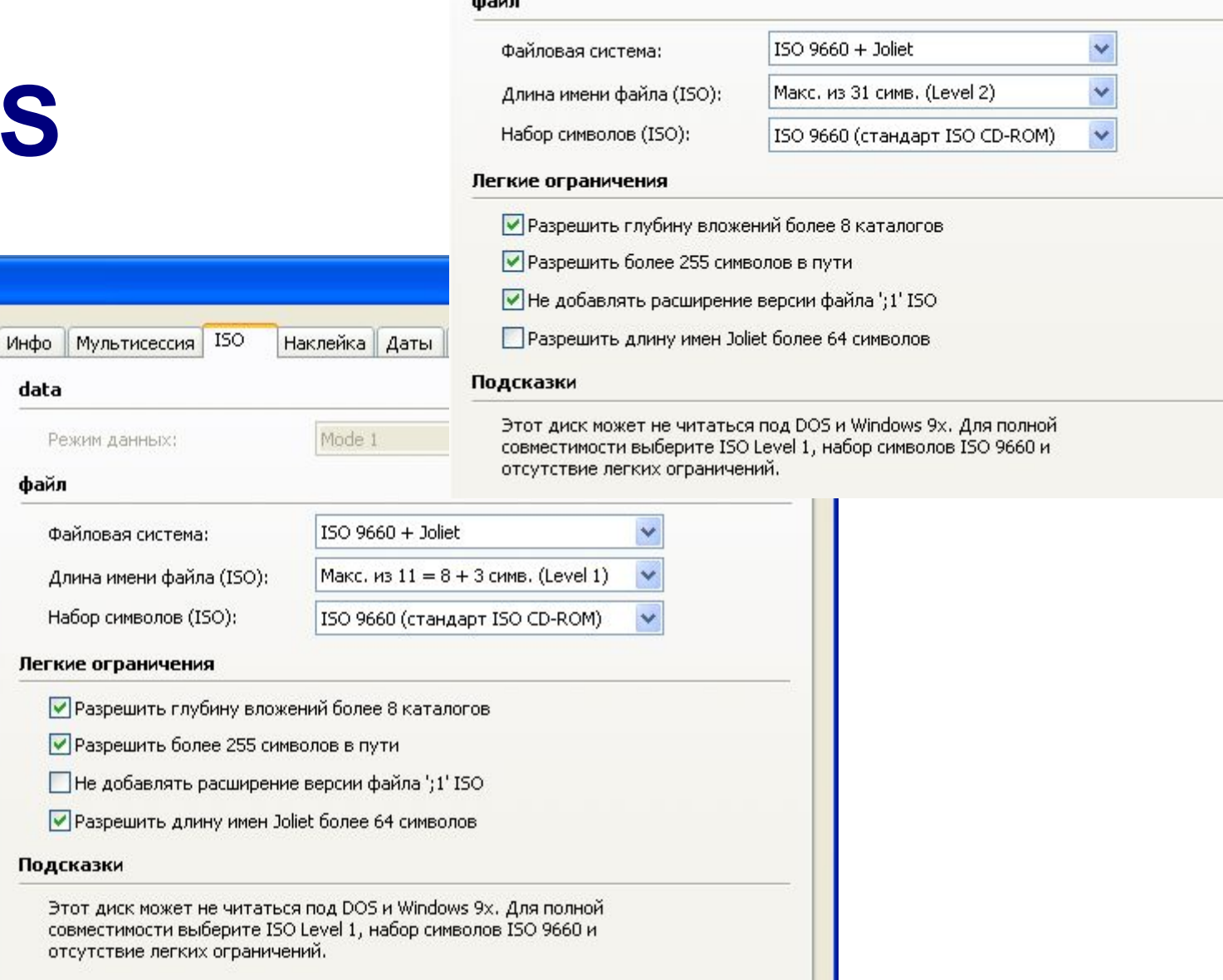

Новый проект

DVD-ROM (ISO)

DVD Copy

H

DVD-Video

DVD-ROM (Boot)

 $\mathbf{r}$  $\mathbb{R}$ 

 $\blacktriangleleft$ 

x

 $\odot$  DVD

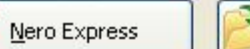

 $\rightarrow$ 

 $\checkmark$ 

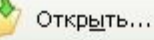

Отмена

### **UDF**

- мультисистемная файловая система для работы с файлами на оптических дисках
- позволяет на перезаписываемых CD-RW и DVD-RW удалять, копировать и сохранять отдельные файлы

#### Объем файла в разных файловых системах

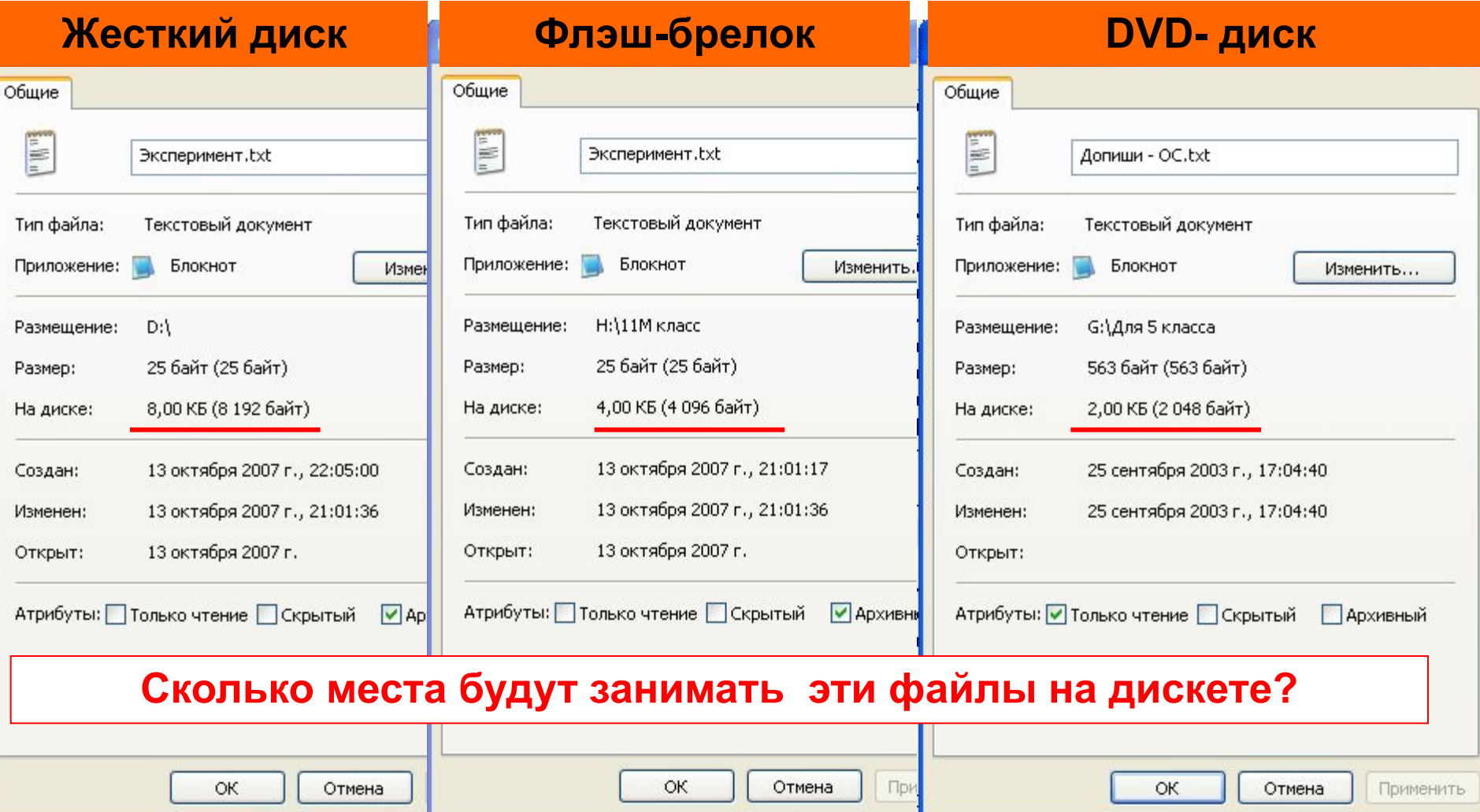

#### **Форматирование из командной строки**

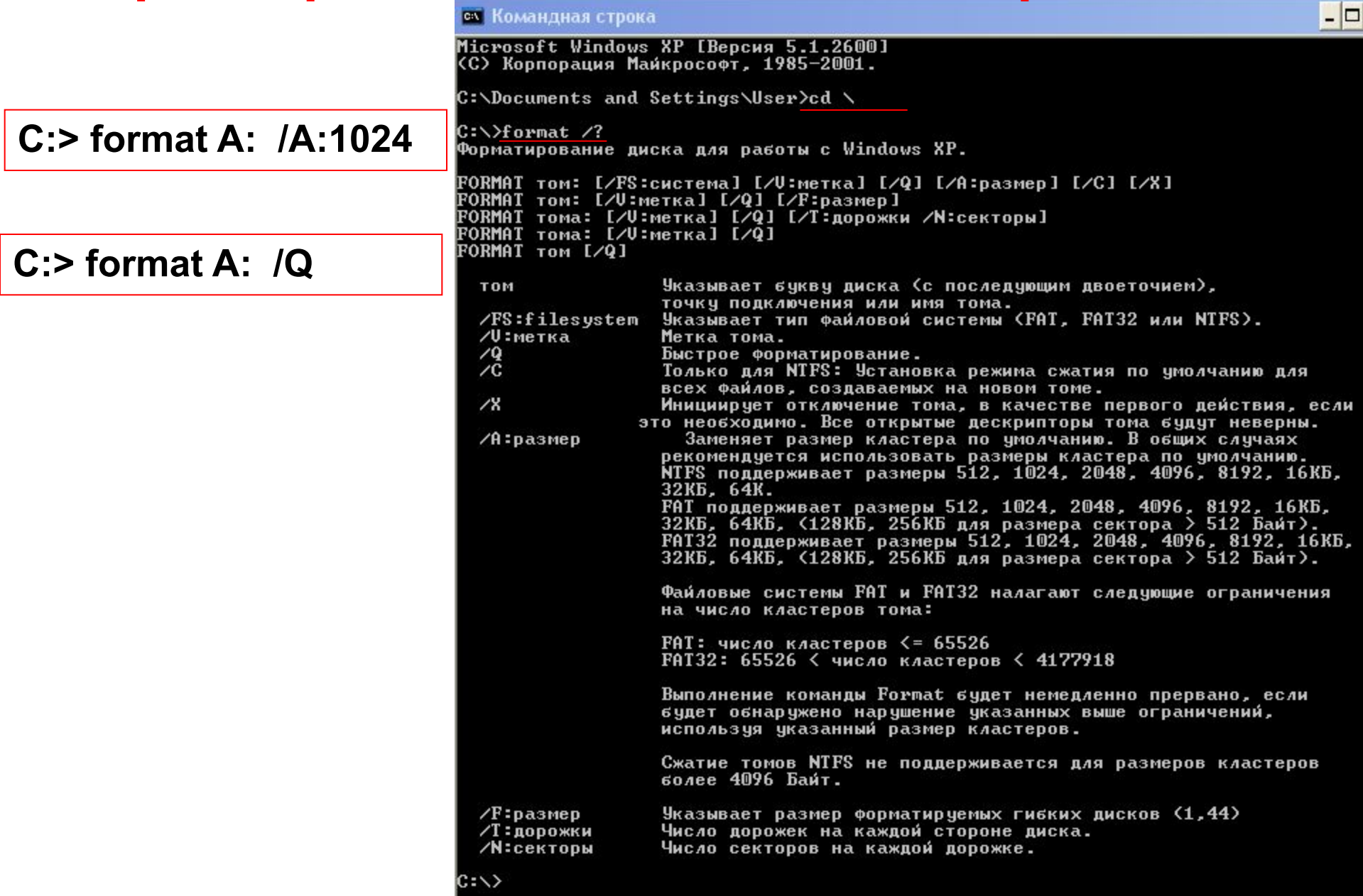

#### **Виды форматирования**

#### **Полное форматирование** включает в себя физическое и логическое форматирование.

*При физическом форматировании происходит проверка качества магнитного покрытия дискеты и ее разметка на дорожки и сектора.* 

*При логическом форматировании создаются корневой каталог и таблица размещения файлов.*

*После полного форматирования вся хранившаяся на диске информация будет уничтожена.*

**Быстрое форматирование** производит очистку корневого каталога и таблиц размещения файлов.

*После быстрого форматирования информация, то есть сами файлы, сохранятся, и в принципе возможно восстановление файловой системы.*

- Если запись производится на незаполненный диск, то кластеры, принадлежащие одному файлу, записываются подряд:
- Если диск переполнен, на нем может не быть непрерывной области, достаточной для размещения файла – и файл запишется в виде нескольких фрагментов;
- Фрагментация файлов ( т.е. фрагменты файлов хранятся в различных удаленных друг от друга кластерах) возрастает с течением времени в процессе удаления одних и записи других файлов.

- В результате фрагментации файлов происходит замедление скорости обмена данными с носителем;
- Магнитным головкам в процессе чтения файла приходится постоянно перемещаться с дорожки на дорожку, что ведет к увеличению количества ошибок и преждевременному износу жесткого диска;
- Рекомендуется периодически проводить дефрагментацию диска, в процессе которой файлы записываются в кластеры, последовательно идущие друг за другом.

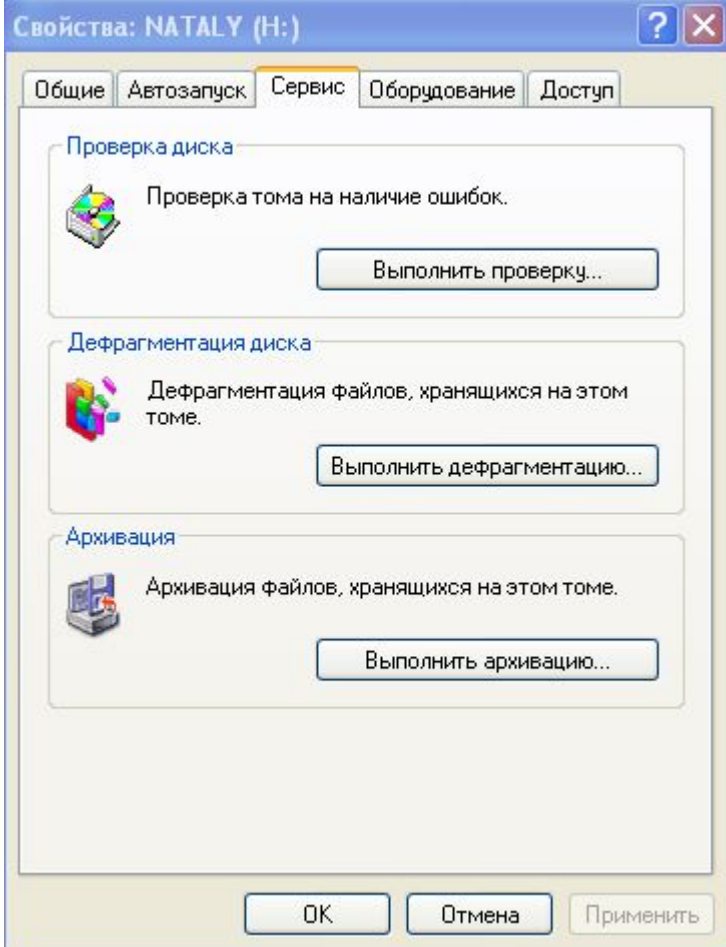

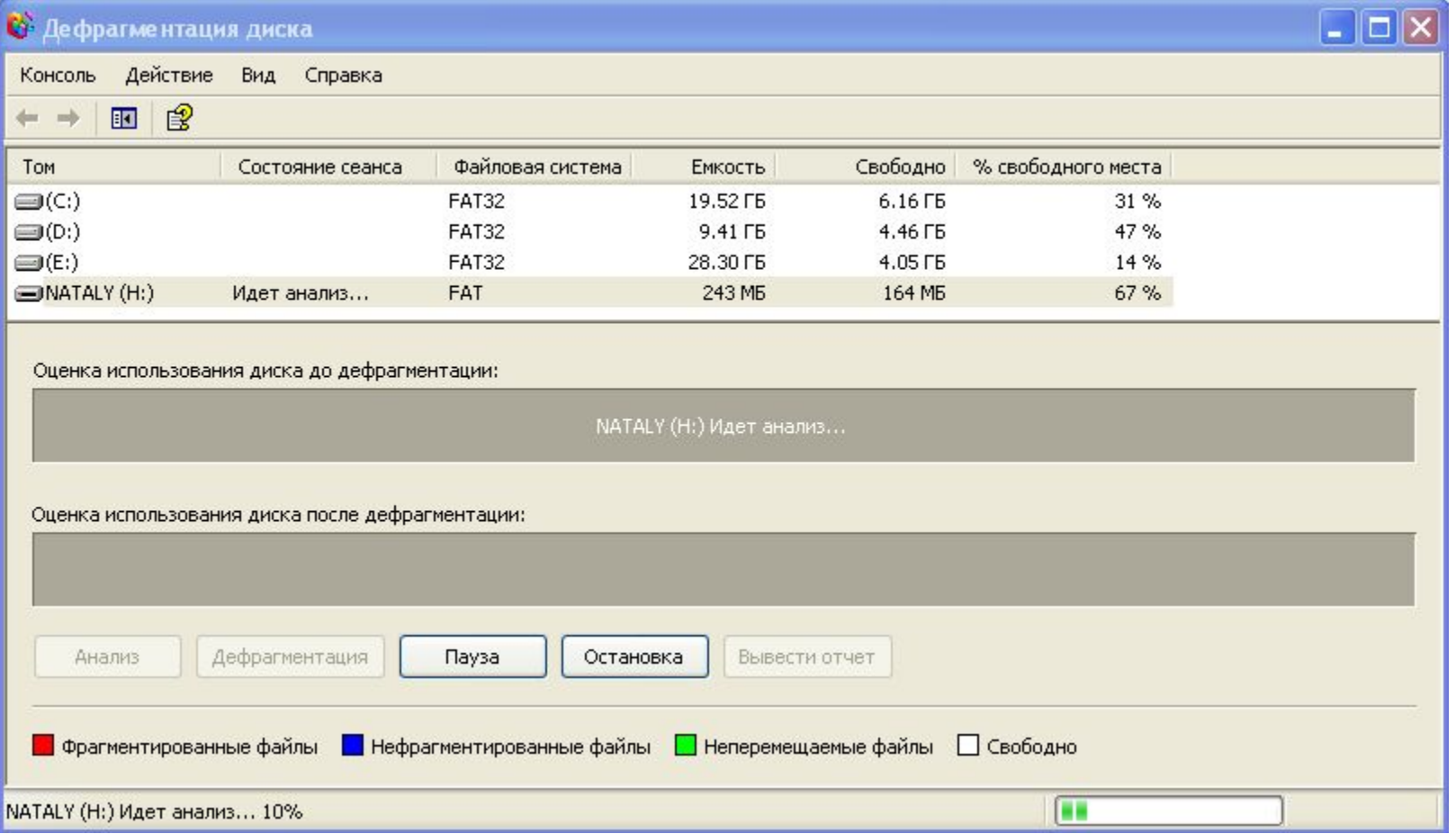

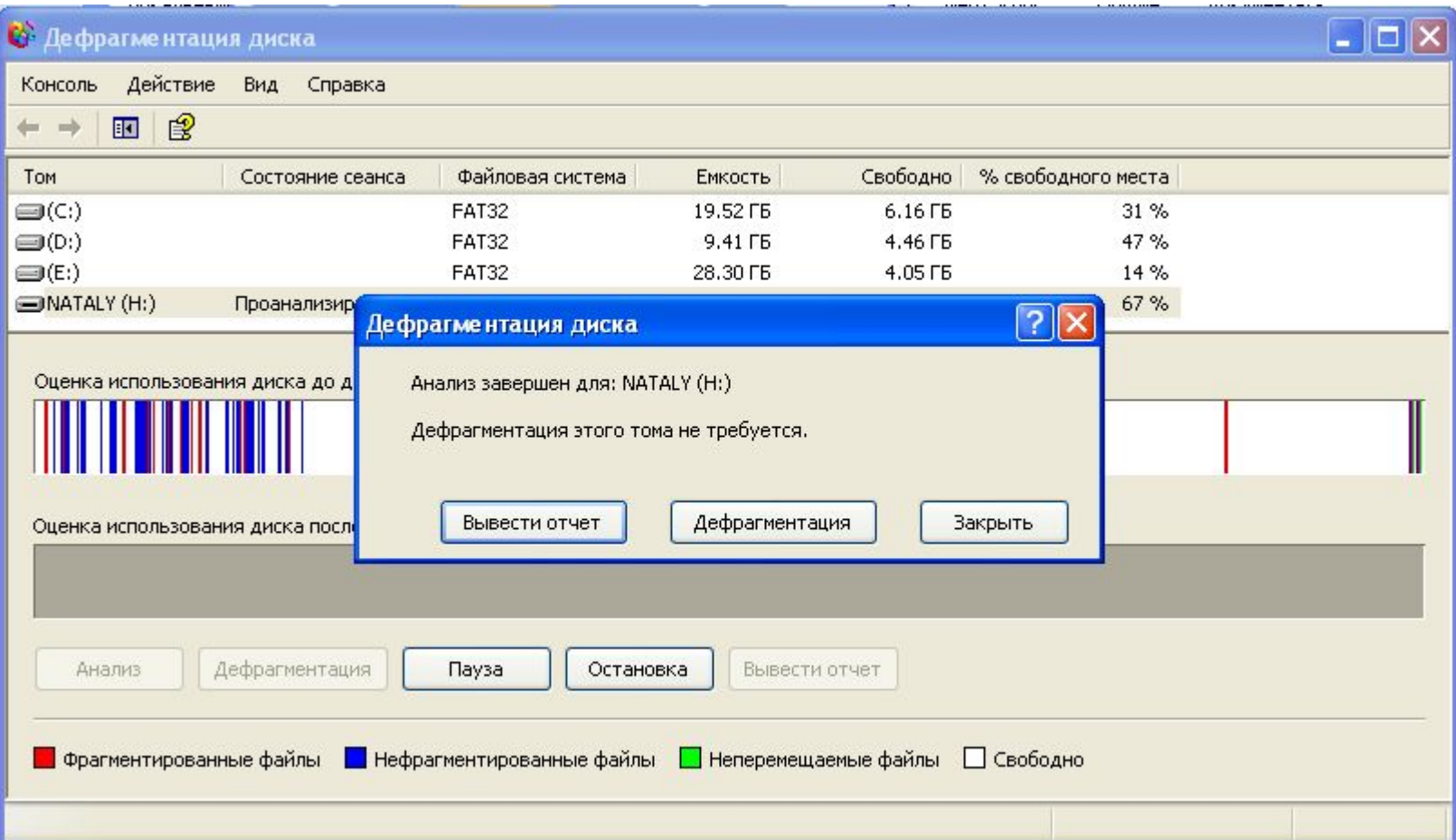

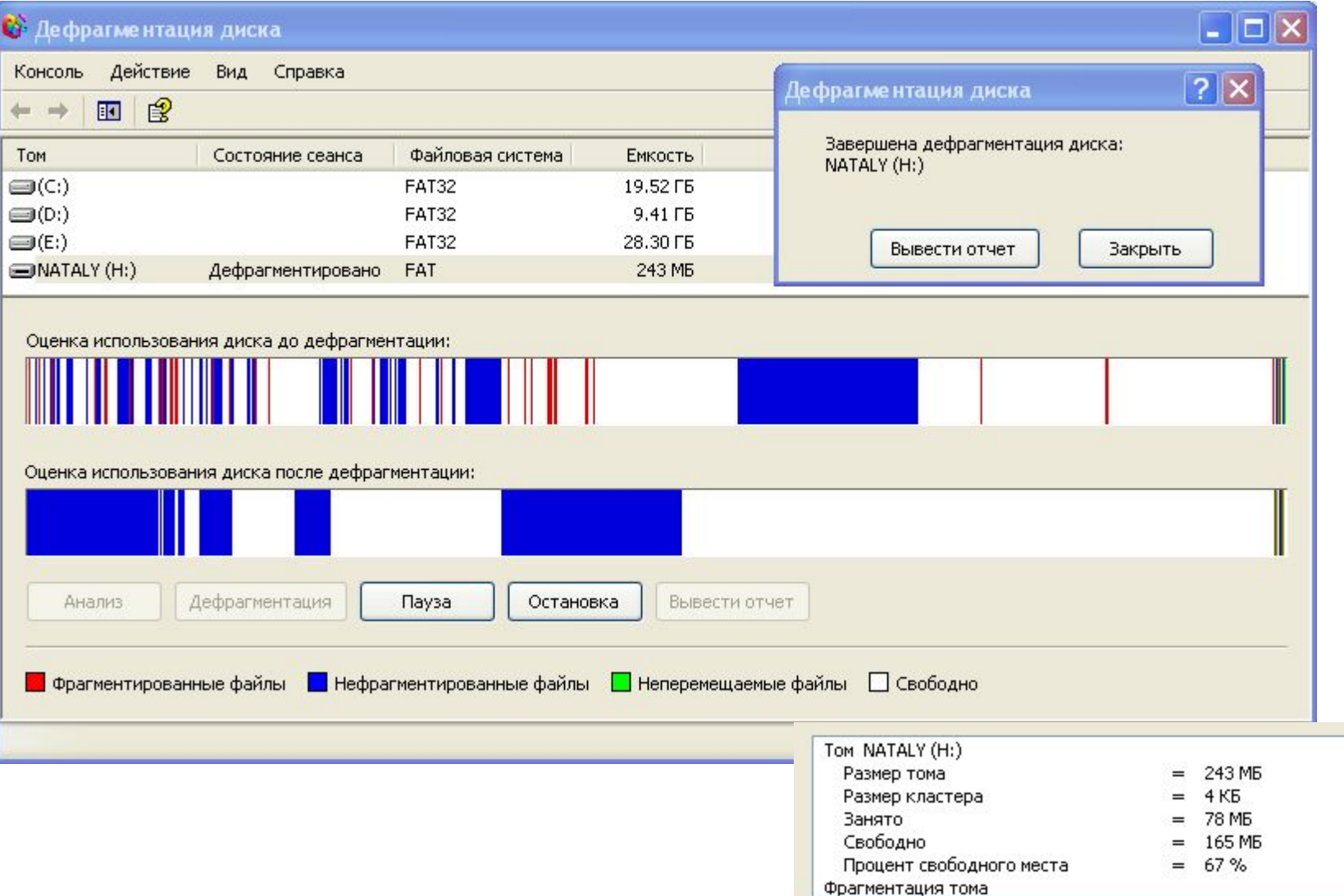

 $\hat{\ }$ 

 $\checkmark$ 

#### **Проверка файловой системы диска**

- В результате неправильного завершения приложений, внезапного отключения питания могут возникать повреждения отдельных кластеров и файлов:
	- ◻ сбойные (нечитаемые) кластеры;
	- ◻ ошибки в именах файлов;
	- ◻ нарушения в цепочке размещения файлов потерянные кластеры и кластеры, принадлежащие одновременно нескольким файлам.
- Для восстановления файловой системы можно использовать служебную программу «Проверка диска» (она автоматически запускается при загрузке ОС Windows после неправильного завершения работы или может быть запущена пользователем в произвольный момент.

#### **Проверка файловой системы диска**

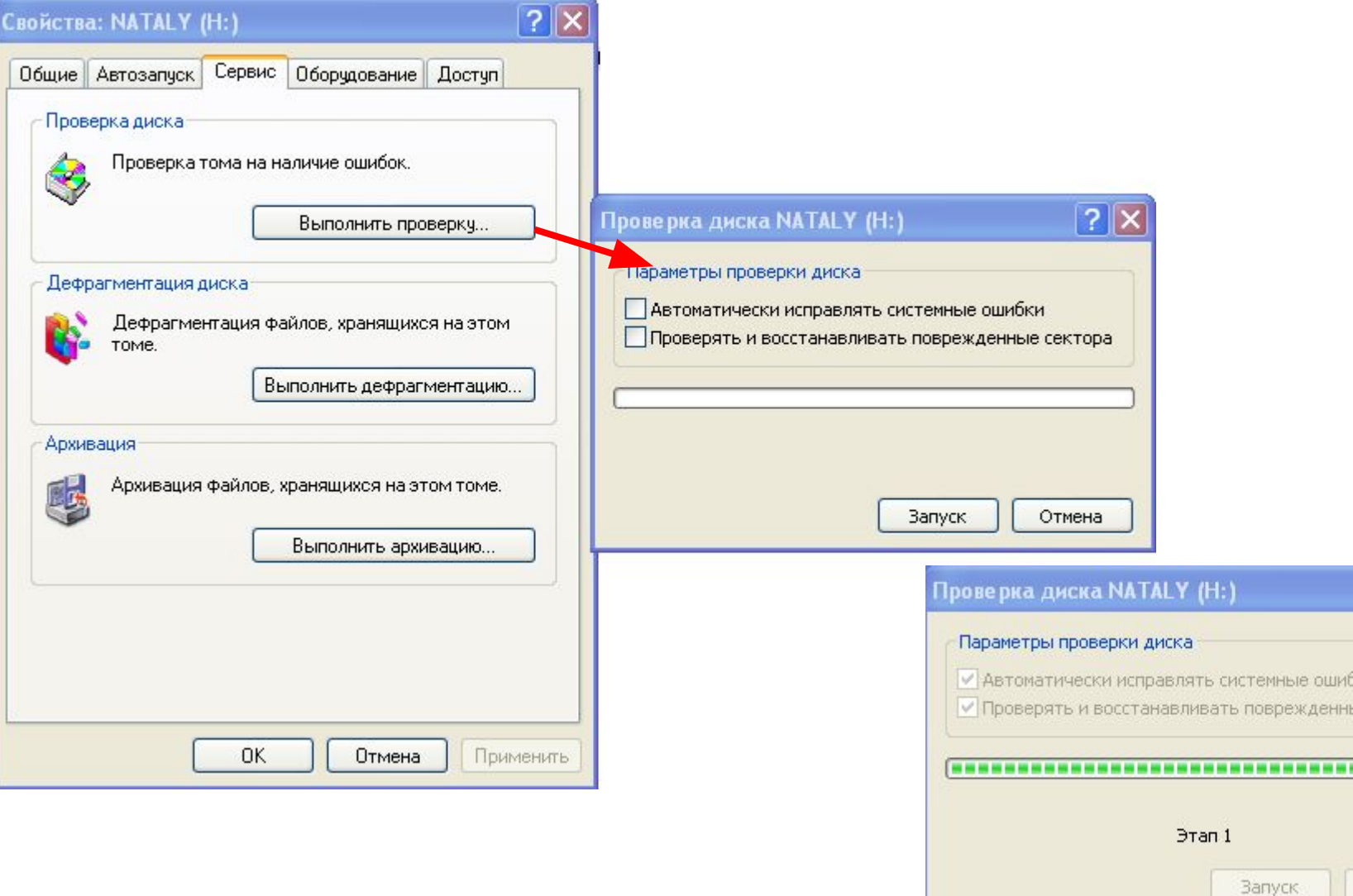

 $|?|X$ 

KИ. е сектора

Отмена

#### Иерархическая файловая система

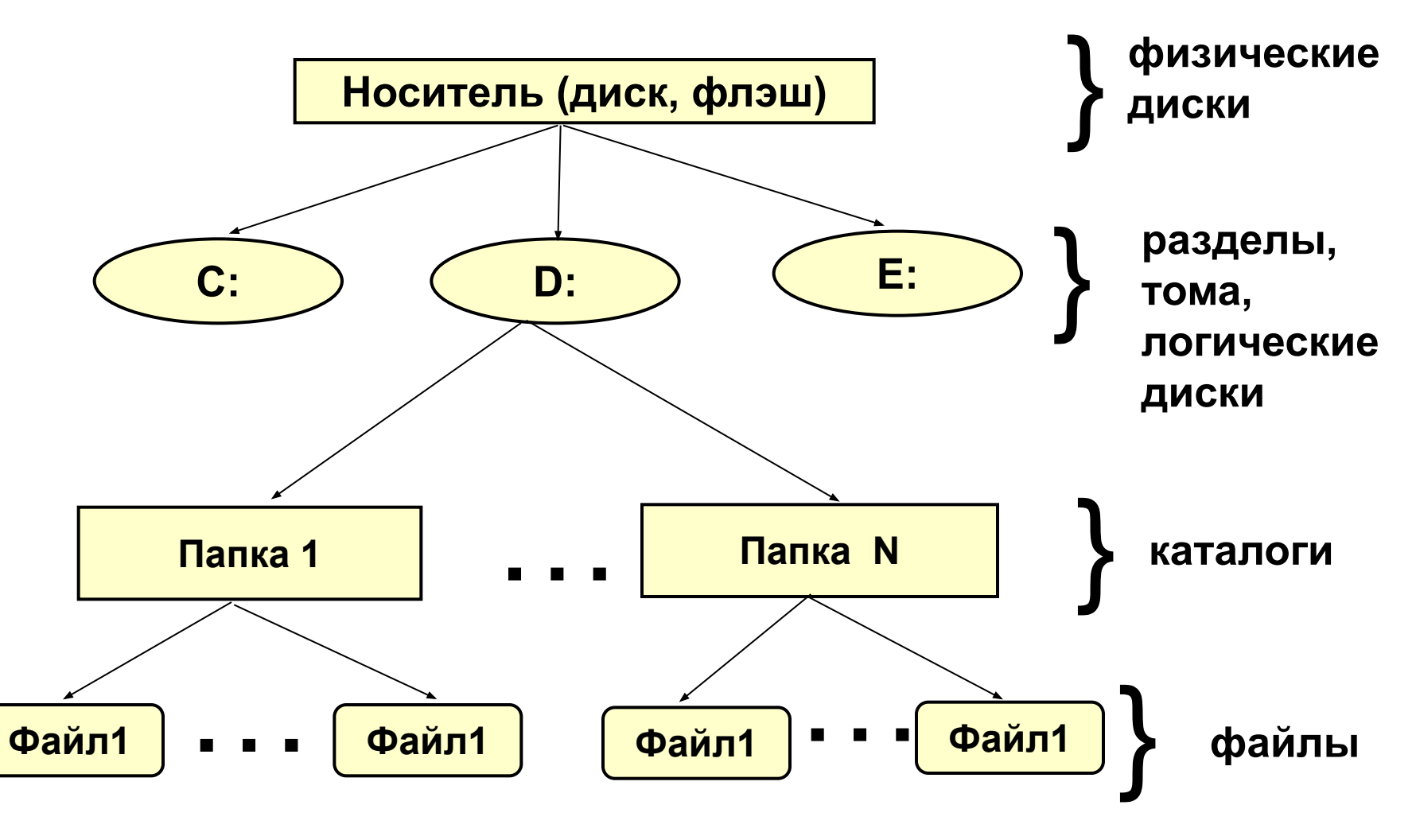

**? корневой каталог (папка) ?**

### Структура записей в каталоге (в системе FAT)

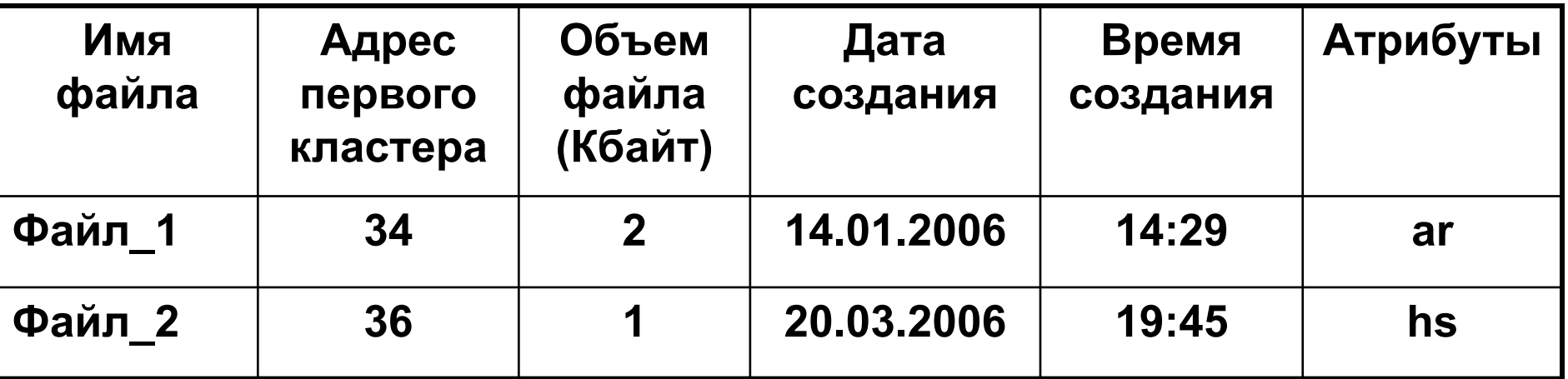

Атрибуты: а – архивный, r – только чтение, h – скрытый, s - системный

#### **Фрагмент FAT**

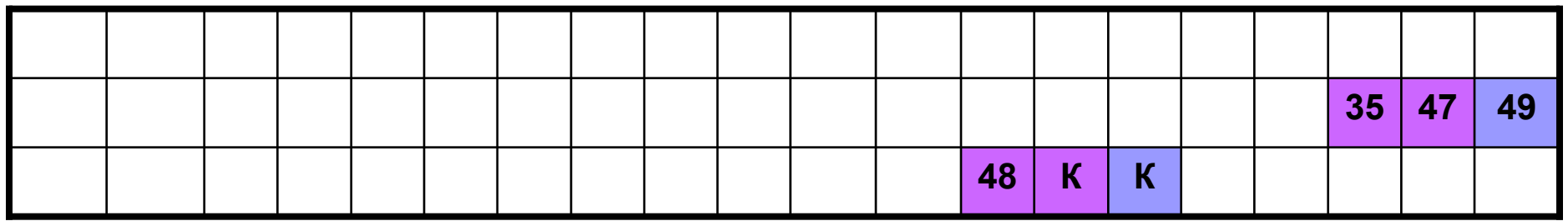